## **Steps for Submitting School / District Data Questions**

Follow the steps below if you believe there are discrepancies in your data:

- 1. Assign a district representative to coordinate all data matters among the schools in your district. The NDDPI requests that one authorized administrator within the district coordinate any questions. This coordination will eliminate inefficiencies and facilitate communications.
- 2. Send an email request for assistance to NDDPI (dpiaccountability  $@nd.gov$ ) with the subject line, "Review of School/District Data". Confirm your status as the designated district representative, specify your questions or need for assistance, and provide your phone number and email address. The NDDPI will answer all requests for assistance in the order received.
- 3. If the email received is a question, it will be forwarded to the appropriate individual to respond.
- 4. If the email received is an appeal of data, the contact person will be emailed a spreadsheet to complete and submit through the Secure File Transfer Process. To submit files through a Secure File Transfer Process:
	- a. Step 1: Enter **[Login ID and Password.](https://intranetapps.nd.gov/itd/filetransfer/login.htm)**

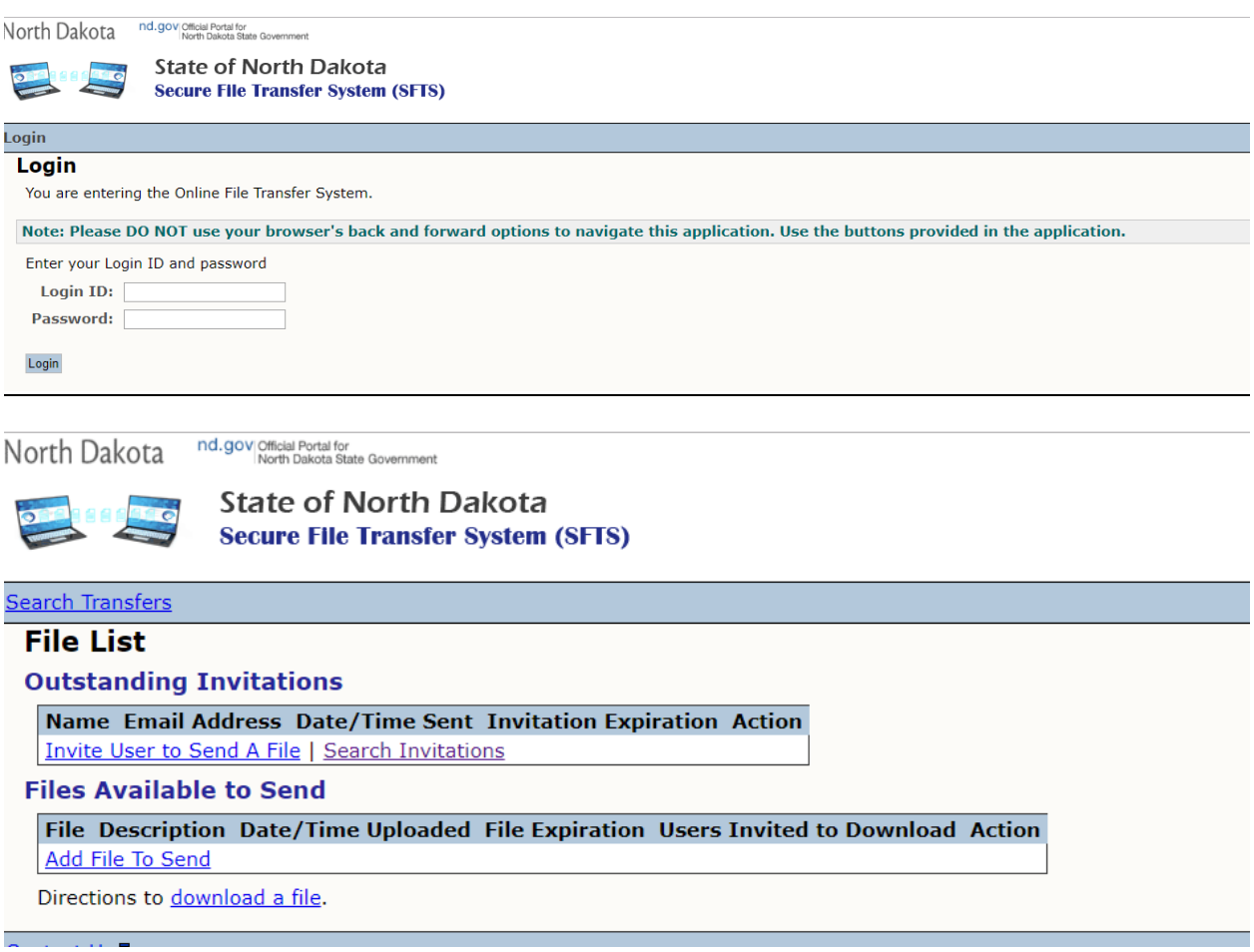

## b. Step 2: **Add File to Send**

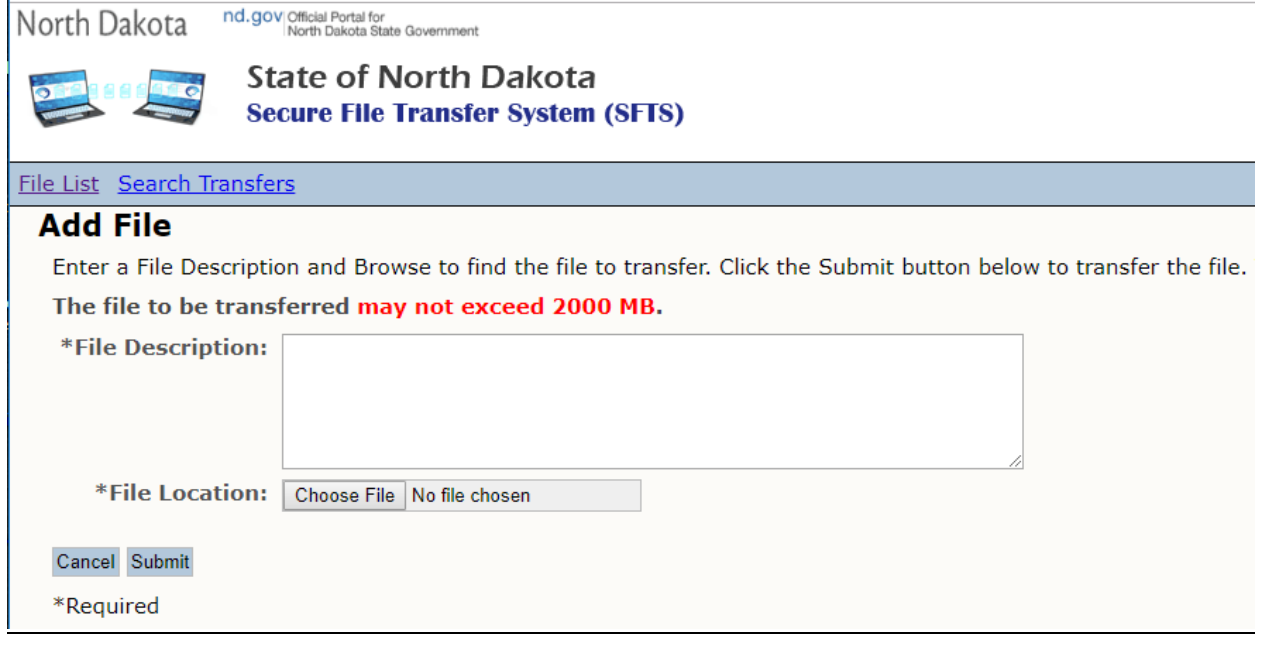

## c. Step 3: **Choose File**

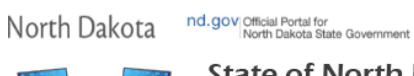

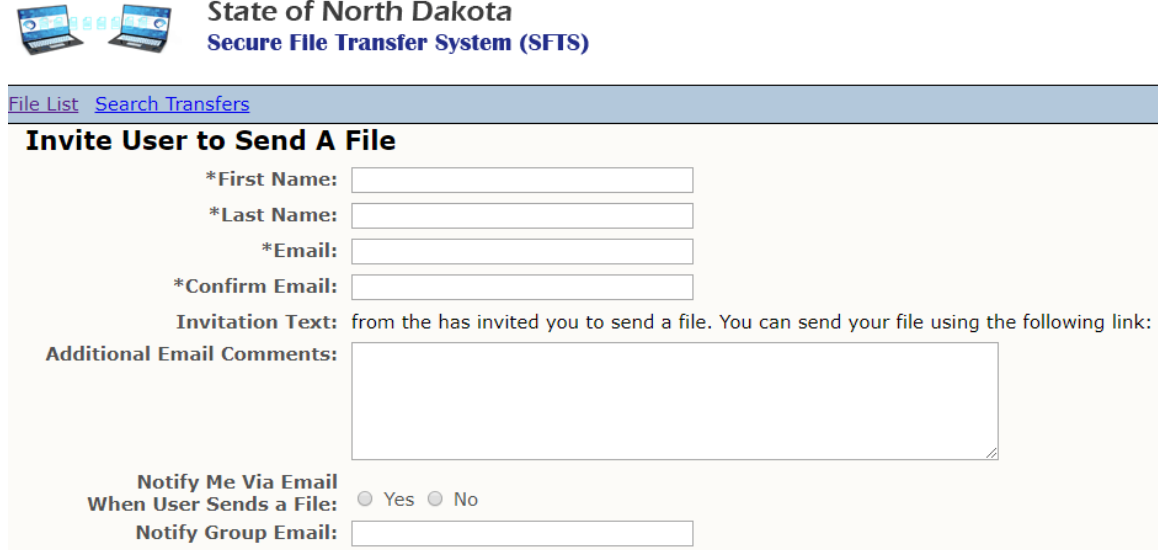

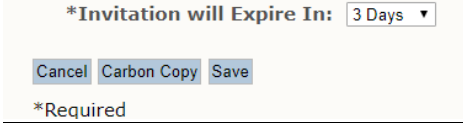

**Confirm Notify Group Email:** 

5. Comments/Questions **must** specifically indicate the data discrepancy **and** provide appropriate evidence.

Questions and comments must be submitted by 5:00 p.m. on **Tuesday, September 5, 2023**.